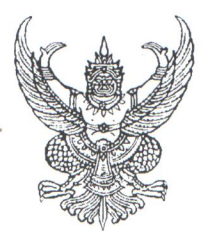

คำสั่งมหาวิทยาลัยเทคโนโลยีราชมงคลศรีวิชัย วิทยาลัยเทคโนโลยีอุตสาหกรรมและการจัดการ ที่ coc /neca

เรื่อง แต่งตั้งคณะกรรมการดำเนินงานโครงการ "ไฟฟ้ารุ่นใหม่ใส่ใจวัฒนธรรม"

\*\*\*\*\*\*\*\*\*\*\*\*\*\*\*\*\*\*\*\*\*\*\*\*\*\*\*\*

ด้วยสาขาวิศวกรรมไฟฟ้า วิทยาลัยเทคโนโลยีอุตสาหกรรมและการจัดการ มหาวิทยาลัย เทคโนโลยีราชมงคลศรีวิชัย ได้รับอนุมัติจัดสรรงบประมาณแผ่นดิน ประจำปีงบประมาณ พ.ศ. ๒๕๕๙ จัดทำ โครงการไฟฟ้ารุ่นใหม่ใส่ใจวัฒนธรรม วัตถุประสงค์เพื่อสร้างจิตสำนึก ภายใต้กิจกรรมอาสาพัฒนาสถานที่ ประกอบกิจกรรมทางศาสนา ซึ่งเป็นไปตามระบบงานประกันคุณภาพการศึกษา ในตัวชี้วัดเรื่องการพัฒนา นักศึกษาและการทำนุบำรุงศิลปวัฒนธรรม อีกทั้งส่งเสริมให้นักศึกษาและทุกภาคส่วนที่เกี่ยวข้องมีความรู้ ทักษะและทัศนคติที่ดีต่อกิจกรรมจิตอาสาในการพัฒนาและส่งเสริมกิจกรรมทางศาสนา

ทั้งนี้ เพื่อให้การดำเนินงานภายในวิทยาลัยฯ เป็นไปด้วยความเรียบร้อยจึงขอแต่งตั้ง ้คณะกรรมการดำเนินงาน ดังนี้

#### ๑. คณะกรรมการฝ่ายอำนวยการ

- ๑. ผู้อำนวยการวิทยาลัย ฯ
- ๒. หัวหน้าสำนักงานผู้อำนวยการ
- ๓. รองผู้อำนวยการฝ่ายวิชาการและวิจัย
- ๔. รองผู้อำนวยการฝ่ายบริหารและวางแผน
- ๕. รองผู้อำนวยการฝ่ายพัฒนานักศึกษา

์**มีหน้าท**ี่ ให้คำปรึกษาและประสานงานกับฝ่ายต่างๆ ให้กิจกรรมดำเนินไปได้อย่างเรียบร้อย

#### ๒. คณะกรรมการฝ่ายประสานงานและดำเนินงาน

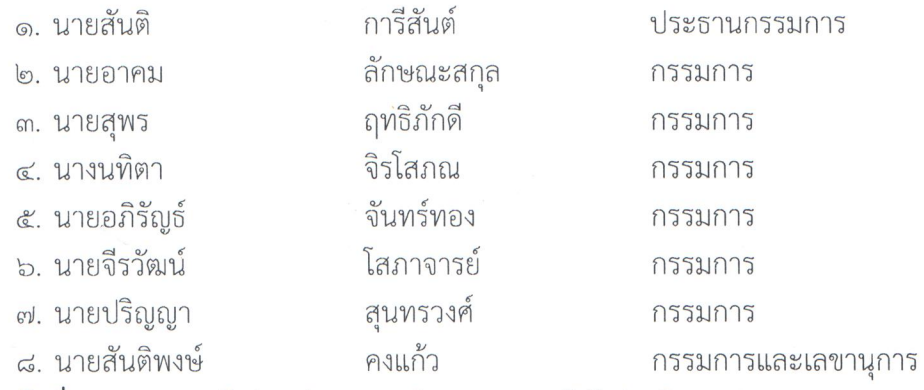

<u>มีหน้าที่</u> ประสานงานกับฝ่ายต่างๆ ของกิจกรรม ดูแลผู้เข้าร่วมกิจกรรมและควบคุมการ

ดำเนินงาน

/๒. คณะกรรมการ....

ประธานกรรมการ

กรรมการและเลขานุการ

กรรมการ

กรรมการ

กรรมการ

#### ๒. คณะกรรมการฝ่ายพิธีการ

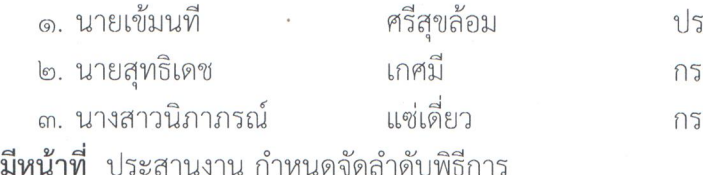

# เะธานกรรมการ รมการ รมการและเลขานุการ

.๓. คณะกรรมการฝ่ายประชาสัมพันธ์และบันทึกภาพ

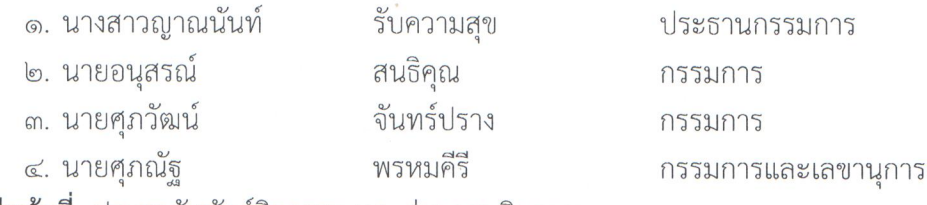

<u>มีหน้าที่</u> ประชาสัมพันธ์กิจกรรม และถ่ายภาพกิจกรรม

### ๔. คณะกรรมการฝ่ายต้อนรับและลงทะเบียน

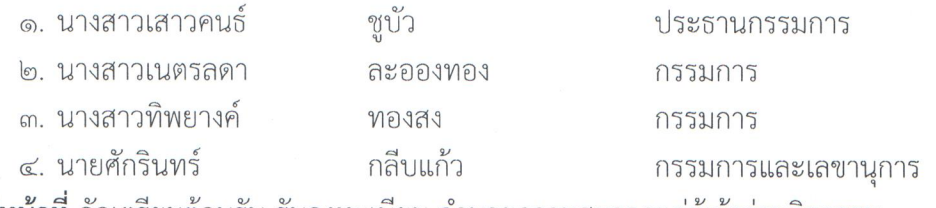

<u>มีหน้าที่</u> จัดเตรียมต้อนรับ รับลงทะเบียน อำนวยความสะดวกแก่ผู้เข้าร่วมกิจกรรม

### ๕. คณะกรรมการฝ่ายประเมินผล

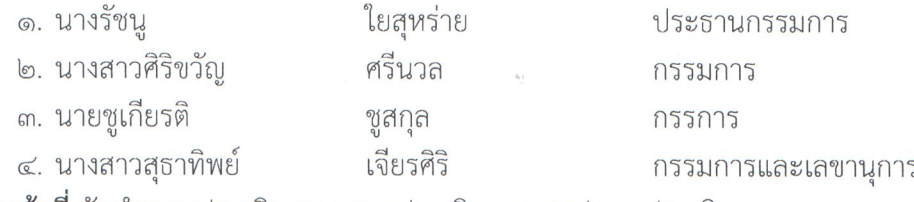

<u>มีหน้าที่</u> จัดทำแบบประเมิน แจกแบบประเมิน และสรุปแบบประเมิน

# ๖. คณะกรรมการฝ่ายอาหารและเครื่องดื่ม

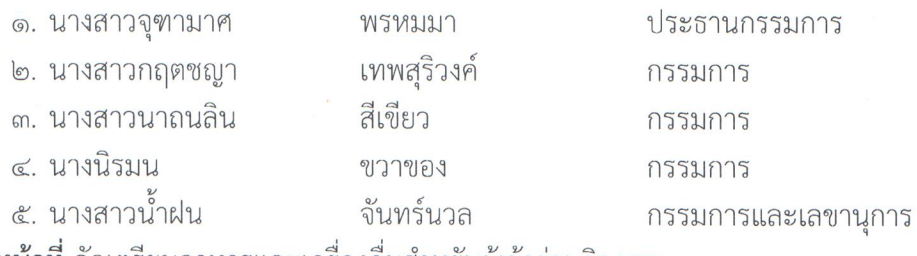

<u>มีหน้าที่</u> จัดเตรียมอาหารและเครื่องดื่มสำหรับผู้เข้าร่วมกิจกรรม

#### ๗. คณะกรรมการฝ่ายยานพาหนะ

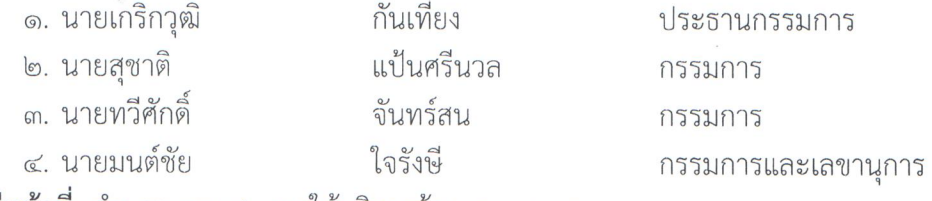

<u>มีหน้าที่</u> อำนวยความสะดวกให้บริการด้านยานพาหนะ

ทั้งนี้ ให้คณะกรรมการทุกท่านปฏิบัติหน้าที่ในส่วนที่เกี่ยวข้องอย่างเคร่งครัด เพื่อให้การ ดำเนินงานเป็นไปด้วยความเรียบร้อย

สั่ง ณ วันที่ **M9** เดือน สิงหาคม พ.ศ. ๒๕๕๙

min 4

้<br>(ผู้ช่วยศาสตราจารย์ขวัญหทัย ใจเปี่ยม) ผู้อำนวยการวิทยาลัยเทคโนโลยีอุตสาหกรรมและการจัดการ